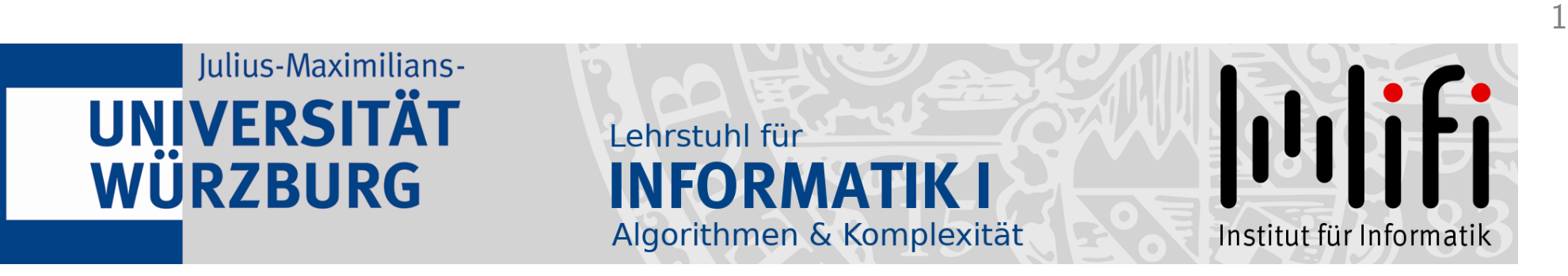

# Algorithmen und Datenstrukturen

#### Wintersemester 2022/23 2. Vorlesung

# Sortieren mit anderen Mitteln<br>Prof. Dr. Alexander Wolff Lehrstuhl für Informatik I

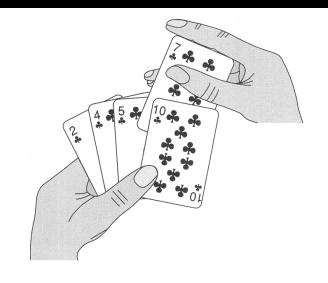

## Teile und herrsche

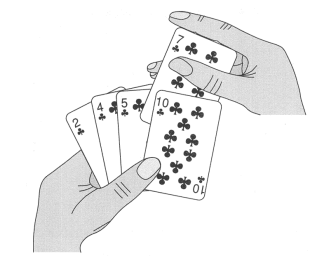

2

#### Idee:

- teile den Kartenstapel in zwei ungefähr gleichgroße Teile,
- sortiere die Teile (z.B. durch verschiedene Personen) und
- füge die Teilstapel zu einem sortierten Stapel zusammen.

#### Allgemein:

Teile. . . Herrsche. . . Kombiniere... die Teillösungen zu einer Lösung der eine Instanz in kleinere Instanzen desselben Problems. Aufruf einer Funktion durch sich selbst durch *rekursives* Lösen von Teilinstanzen – nur falls diese sehr klein sind, löse sie direkt. ursprünglichen Instanz.

Zeichnungen aus: "Introduction to Algorithms" [Cormen et al., MIT Press, 2. Aufl., 2001]

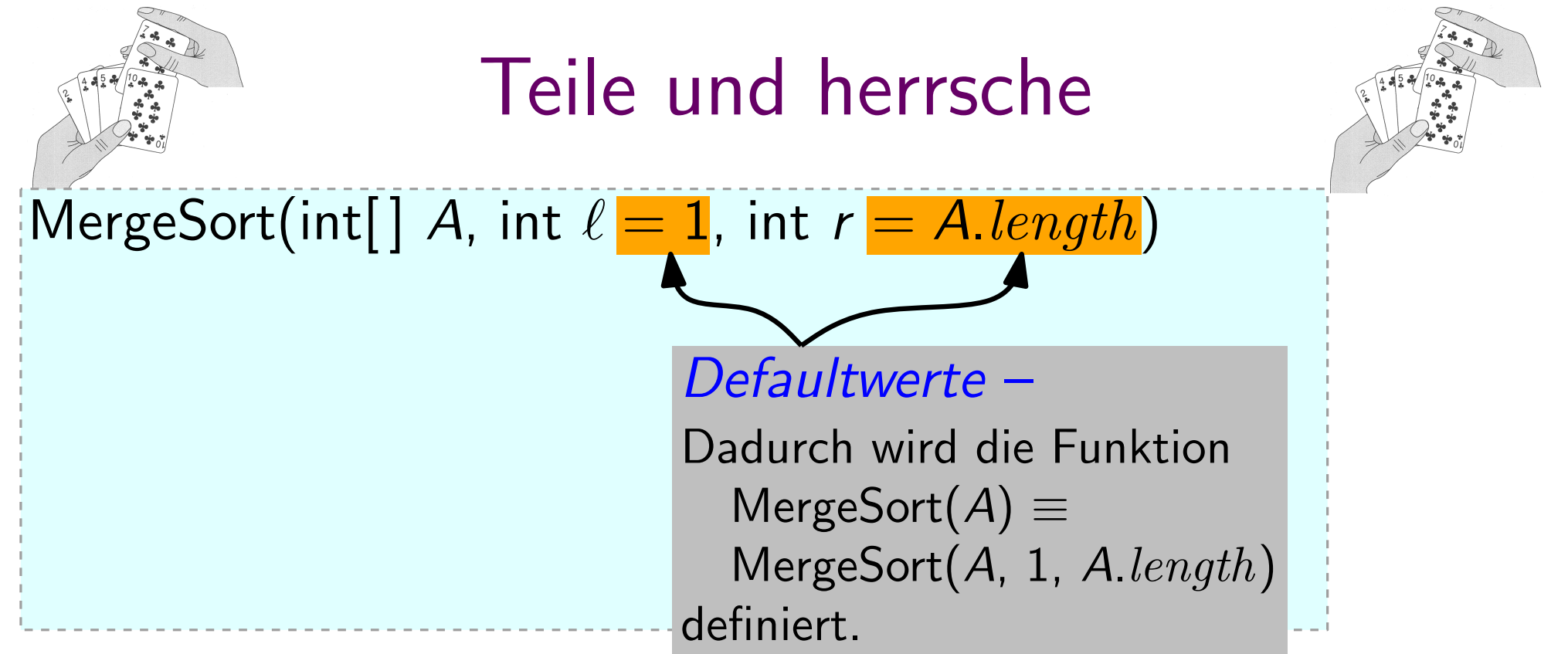

2

#### Allgemein:

- Teile. . . eine Instanz in kleinere Instanzen desselben Problems.
- Herrsche... durch rekursives Lösen von Teilinstanzen nur falls diese sehr klein sind, löse sie direkt.
- Kombiniere... die Teillösungen zu einer Lösung der ursprünglichen Instanz.

Zeichnungen aus: "Introduction to Algorithms" [Cormen et al., MIT Press, 2. Aufl., 2001]

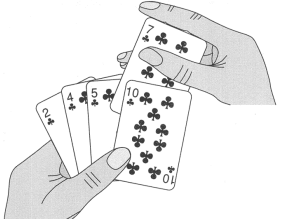

## Teile und herrsche

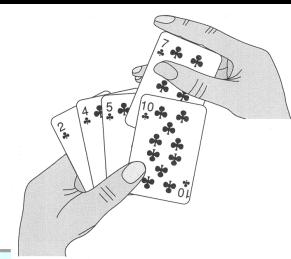

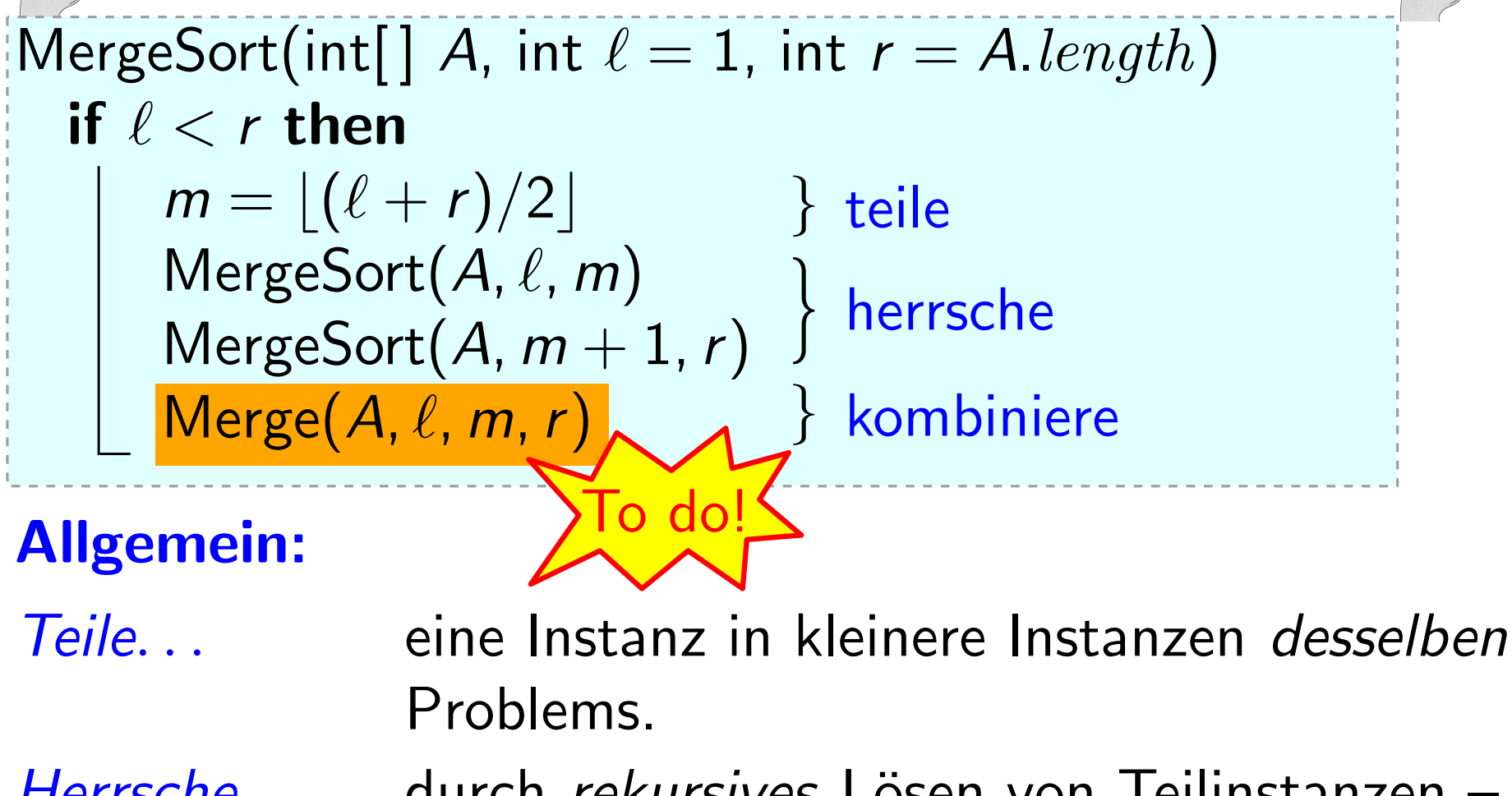

Herrsche... durch rekursives Lösen von Teilinstanzen nur falls diese sehr klein sind, löse sie direkt.

Kombiniere... die Teillösungen zu einer Lösung der ursprünglichen Instanz.

Zeichnungen aus: "Introduction to Algorithms" [Cormen et al., MIT Press, 2. Aufl., 2001]

## Kombiniere

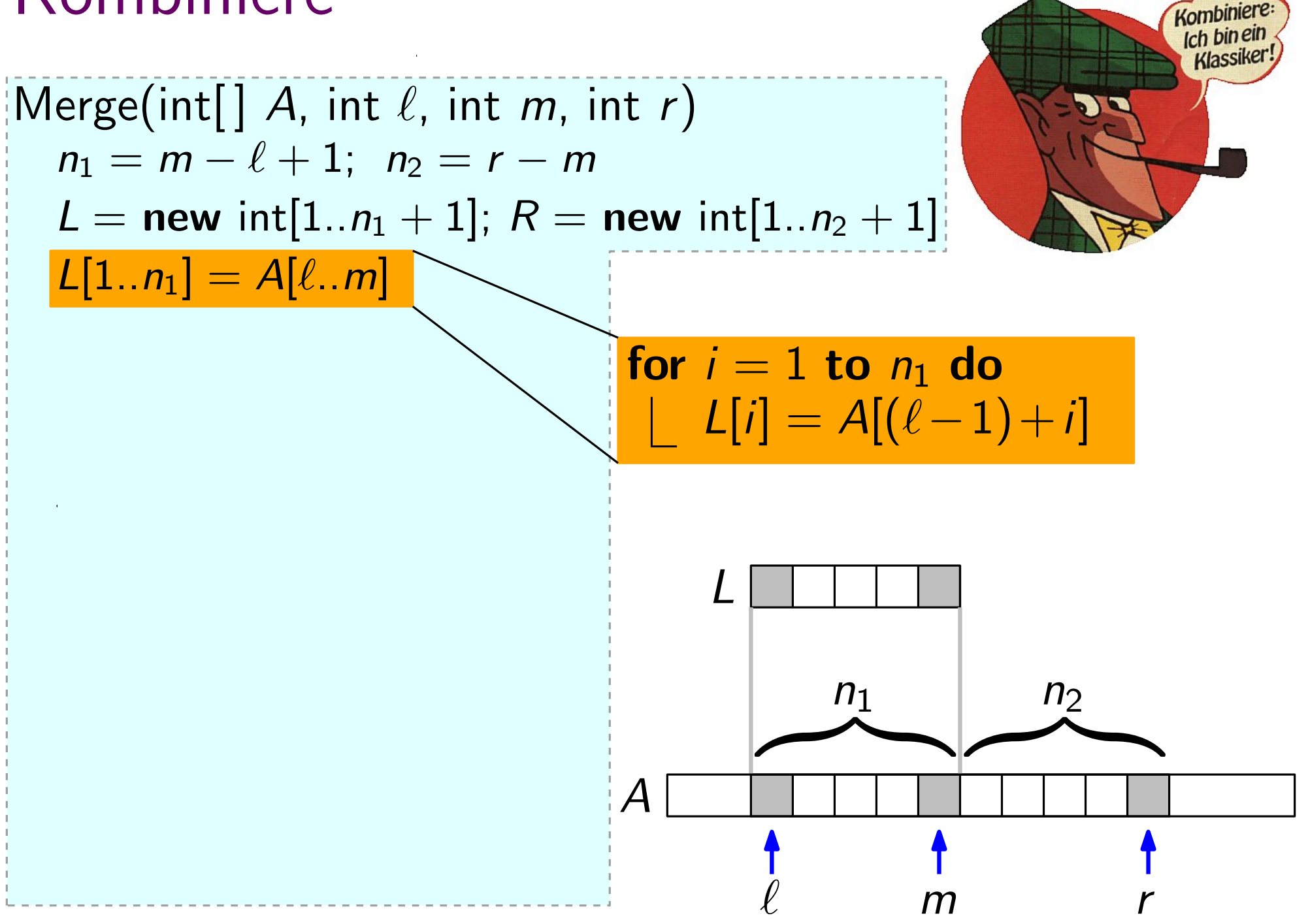

## Kombiniere

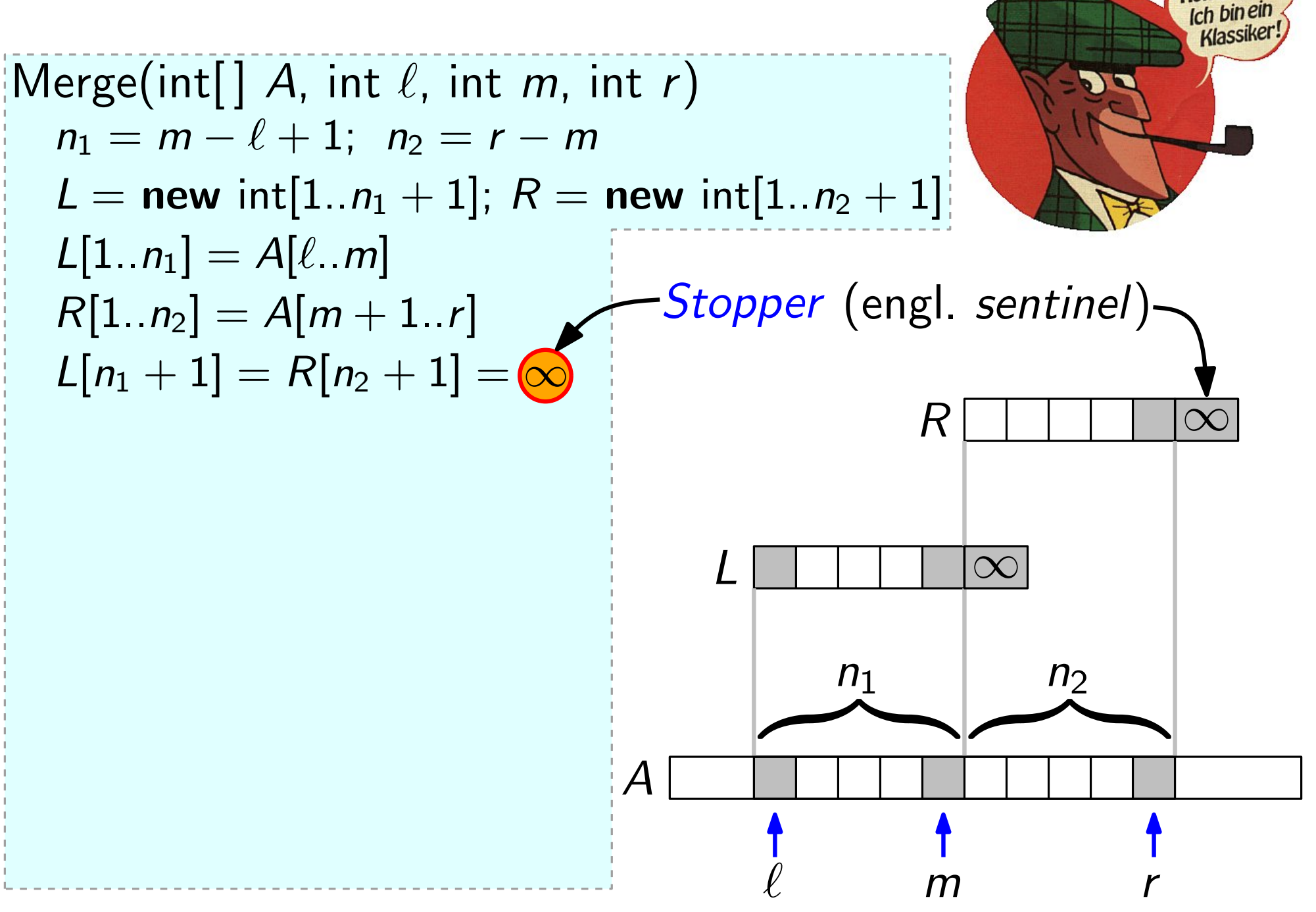

Kombinie

## Kombiniere

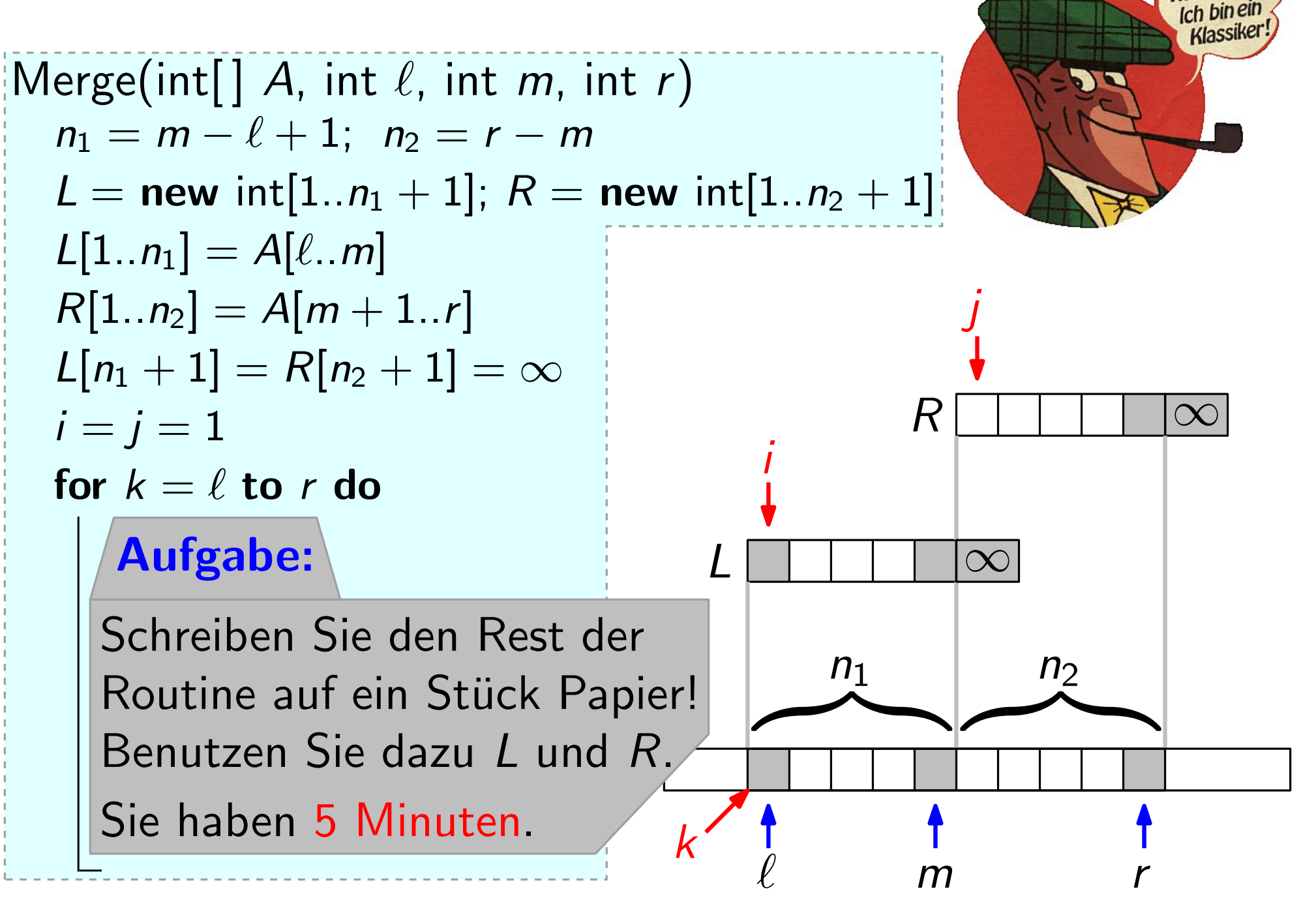

#### MergeSort – ein Beispiel

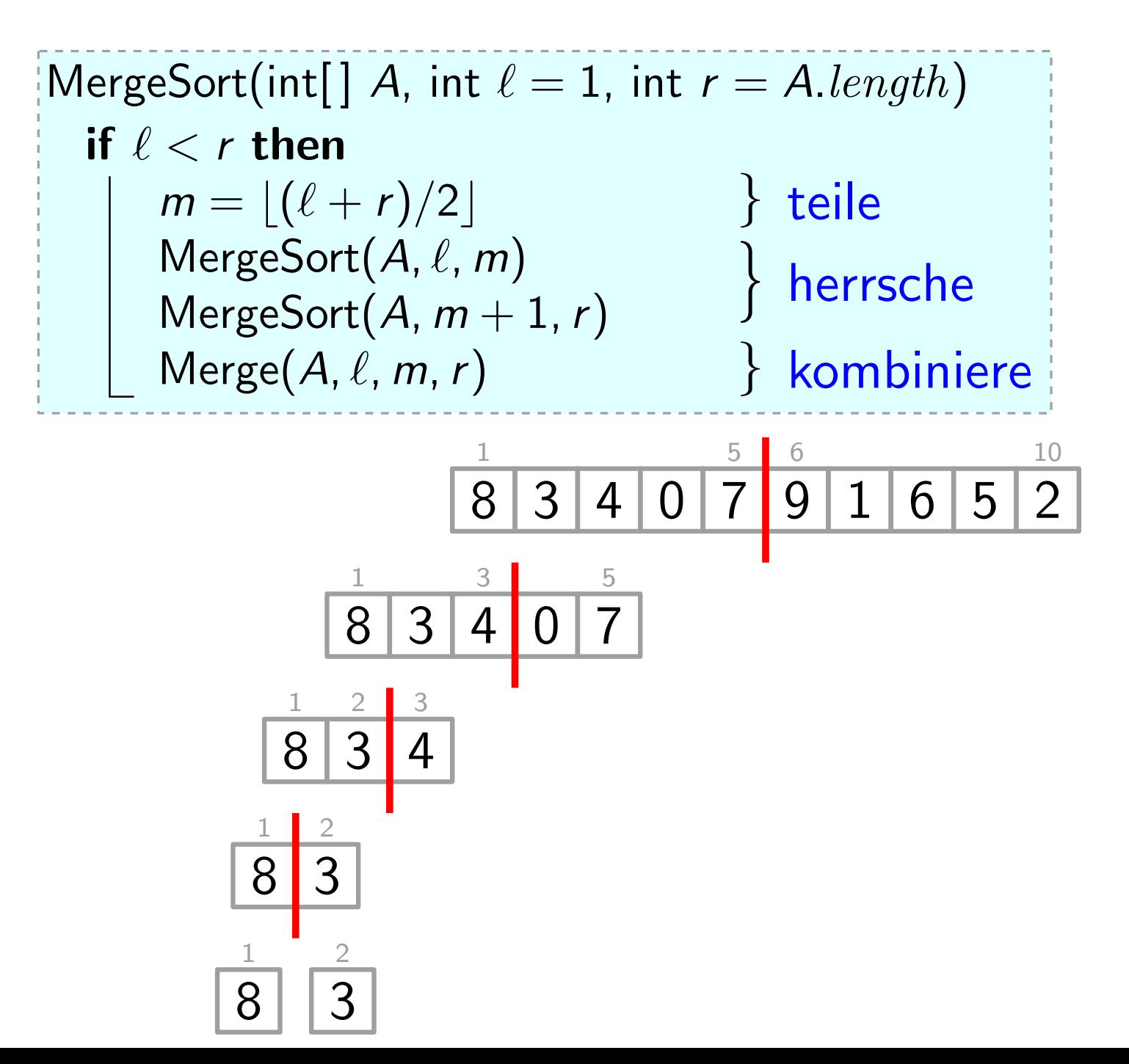

#### MergeSort – ein Beispiel

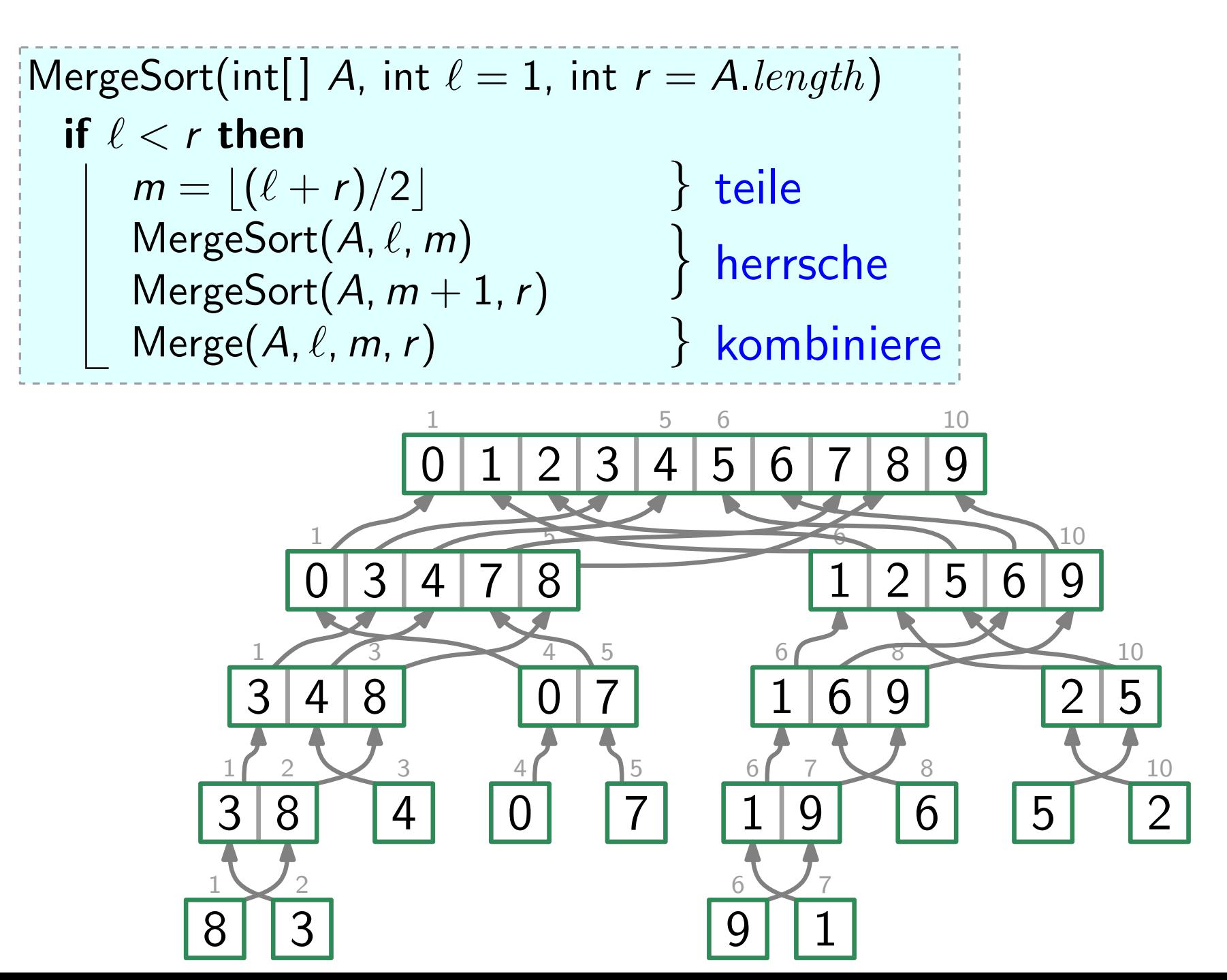

#### MergeSort – ein Beispiel

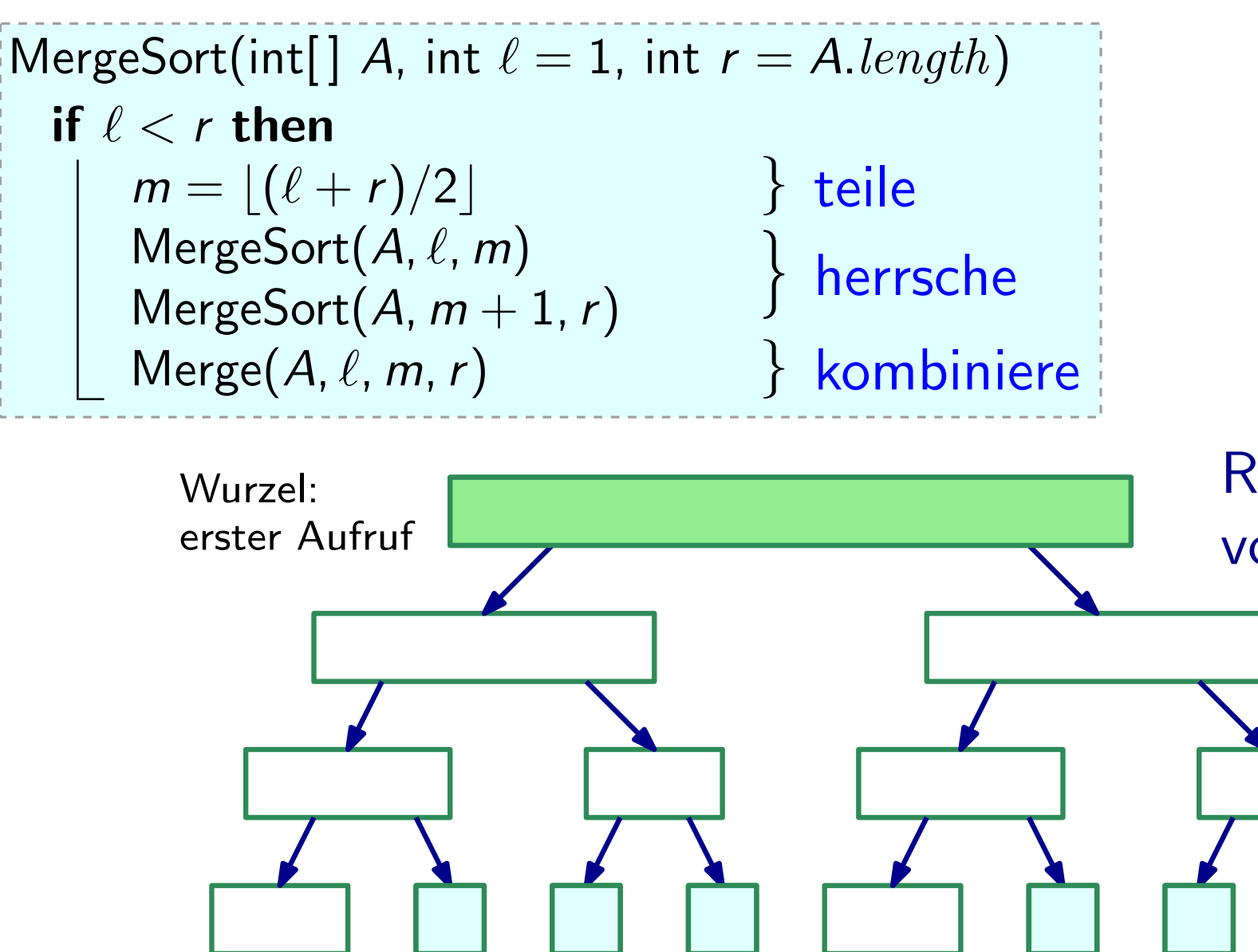

Rekursionsbaum von MergeSort:

Blätter: einzelne Feldelemente

Baum der rekursiven Aufrufe

- ... nach Schema "F"!
- 0. Schleifeninvariante
	- $A[\ell..k 1]$  enthält die  $k \ell$ kleinsten Elemente von L ∪ R sortiert.
	- $L[i]$  und  $R[j]$  sind die kleinsten Elemente in L bzw. R, die noch nicht in A kopiert wurden.

| Merge(int[] A, int ℓ, int m, int r)   |               |
|---------------------------------------|---------------|
| $n_1 = m - ℓ + 1; \; n_2 = r - m$     |               |
| lege ℓ[1..n₁ + 1] und R[1..n₂ + 1] an |               |
| $ℐ[1..n₁] = A[ℓ..m]$                  |               |
| $R[1..n₂] = A[m + 1..r]$              |               |
| $ℑ[n₁ + 1] = R[n₂ + 1] = ∞$           |               |
| $i = j = 1$                           |               |
| for ℓ = ℓ to r do                     |               |
| if ℓ[ <i>i</i> ] ≤ R[ <i>j</i> ] then |               |
| -                                     | $A[k] = L[i]$ |
| -                                     | $i = i + 1$   |
| else                                  |               |
| -                                     | $A[k] = R[j]$ |
| -                                     | $j = j + 1$   |

#### 1. Initialisierung

- Da beim ersten Schleifendurchlauf  $k = \ell$  gilt, enthält  $A[\ell..k - 1] = \langle \rangle$  die 0 kleinsten Elem. von L ∪ R.
- Da  $i = j = 1$ , sind  $L[i]$  und  $R[j]$  die kleinsten noch nicht kopierten Elem.

- ... nach Schema "F"!
- 0. Schleifeninvariante
	- $A[\ell..k 1]$  enthält die  $k \ell$ kleinsten Elemente von  $L \cup R$ sortiert.
	- $L[i]$  und  $R[j]$  sind die kleinsten Elemente in L bzw. R, die noch nicht in A kopiert wurden.

| Merge(int[] A, int ℓ, int m, int r)               |
|---------------------------------------------------|
| $n_1 = m - ℓ + 1; \; n_2 = r - m$                 |
| lege ℓ[1..n₁ + 1] und R[1..n₂ + 1] an             |
| $ℐ[1..n₁] = A[ℓ..m]$                              |
| $R[1..n₂] = A[m + 1..r]$                          |
| $ℑ[n₁ + 1] = R[n₂ + 1] = ∞$                       |
| $i = j = 1$                                       |
| for ℓ = ℓ to r do                                 |
| if ℓ[ <i>i</i> ] ≤ R[ <i>j</i> ] then // Fall (a) |
| #X[ $k$ ] = ℓ[ <i>i</i> ]                         |
| $i = i + 1$                                       |
| else                                              |
| $λ[k] = R[j]$                                     |
| $λ[k] = R[j]$                                     |
| $j = j + 1$                                       |

6

1. Initialisierung 2. Aufrechterhaltung • Zwei Fälle: (a)  $L[i] \leq R[j]$ , (b)  $R[j] < L[i]$ . Betrachte Fall (a). • Nun gilt:  $A[\ell..k]$  enthält die kleinsten  $k - \ell + 1$  Elem. sortiert erhöhe  $i \;\Rightarrow\; \;\; L[i]$  ist kleinstes noch nicht kopiertes Elem. in L.<br>erhöhe k ⇒ A[ℓ..k − 1] enthält die kleinsten k – ℓ Elem. sortiert\_  $- L[i + 1]$  ist kleinstes noch nicht kopiertes Elem. in L. (dank INV) ⇒ **ごろころ こうこう こうこう こうこう** (Fall (b) symmetrisch.)

- ... nach Schema "F"!
- 0. Schleifeninvariante
- $A[\ell..k 1]$  enthält die  $k \ell$ kleinsten Elemente von  $L \cup R$ sortiert.
- $L[i]$  und  $R[j]$  sind die kleinsten Elemente in L bzw. R, die noch nicht in A kopiert wurden.

$$
Merge(int[] A, int ℓ, int m, int r)
$$
\n
$$
n_1 = m - ℓ + 1; \ n_2 = r - m
$$
\n
$$
lege L[1..n_1 + 1] \text{ und } R[1..n_2 + 1] \text{ an}
$$
\n
$$
L[1..n_1] = A[ℓ..m]
$$
\n
$$
R[1..n_2] = A[m + 1..r]
$$
\n
$$
L[n_1 + 1] = R[n_2 + 1] = ∞
$$
\n
$$
i = j = 1
$$
\n
$$
for ℓ = ℓ to r do
$$
\n
$$
if L[i] ≤ R[j] then
$$
\n
$$
A[k] = L[i]
$$
\n
$$
i = i + 1
$$
\n
$$
else
$$
\n
$$
A[k] = R[j]
$$
\n
$$
j = j + 1
$$

7

1. Initialisierung 1. Aufrechterhaltung 3. Terminierung • Nach Abbruch der for-Schleife gilt  $k = r + 1$ .  $\Rightarrow A[\ell..k-1] = A[\ell..r]$  enthält die  $r - \ell + 1$  kleinsten Elem. von L ∪ R sortiert. von  $L \cup R$  sortiert.<br>●  $|L \cup R| = n_1 + n_2 + 2 = |r - \ell + 3|$ , d.h.  $A[\ell..r]$  korrekt sort.

- ... nach Schema "F"!
- 0. Schleifeninvariante
	- $A[\ell..k 1]$  enthält die  $k \ell$ kleinsten Elemente von L ∪ R sortiert.
	- $L[i]$  und  $R[j]$  sind die kleinsten Elemente in L bzw. R, die noch nicht in A kopiert wurden.

| Merge(int[] A, int ℓ, int m, int r)   |
|---------------------------------------|
| $n_1 = m - ℓ + 1; \; n_2 = r - m$     |
| lege ℓ[1..n₁ + 1] und R[1..n₂ + 1] an |
| $L[1..n_1] = A[ℓ..m]$                 |
| $R[1..n_2] = A[m + 1..r]$             |
| $L[n_1 + 1] = R[n_2 + 1] = ∞$         |
| $i = j = 1$                           |
| for ℓ = ℓ to r do                     |
| if ℓ[i] ≤ R[j] then                   |
| if ℑ[i] ≤ R[j] then                   |
| else                                  |
| $A[k] = L[i]$                         |
| $i = i + 1$                           |
| else                                  |
| $A[k] = R[j]$                         |
| $j = j + 1$                           |

 $\Omega$ 

1. Initialisierung 1. Aufrechterhaltung 3. Terminierung Also ist Merge korrekt! and a set of the set of the set of the set of the set of the set of the set of the set of the set of the set of the set of the set of the set of the set of the set of the set of the set of the set o Laufzeit? Merge macht genau  $r - \ell + 1$  Vergleiche.

Und MergeSort? Korrekt? Effizient?

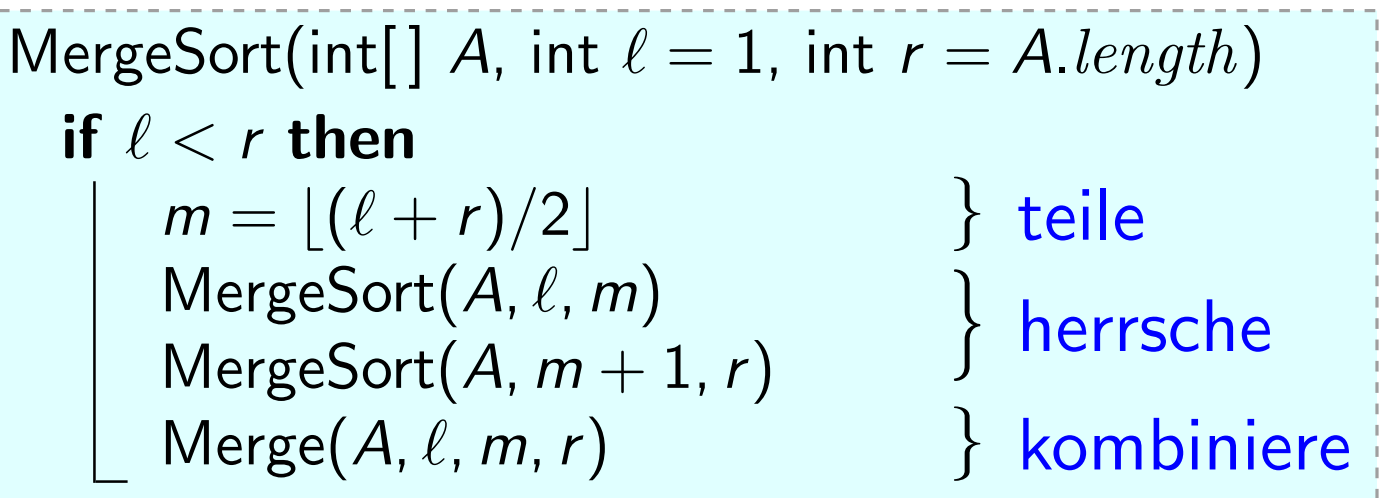

Korrekt? Welche Beweistechnik? Hm, MergeSort ist rekursiv... Vollständige Induktion über  $n = r - \ell + 1$  (= A[ $\ell$ ..r]. $length$ ):

 $n = 1$ : Induktionsanfang

Dann ist  $\ell = r$ .

 $\Rightarrow$  if-Block wird nicht betreten.

D.h. nichts passiert.

OK, da  $A[\ell..\ell]$  schon sortiert.

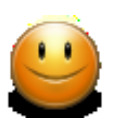

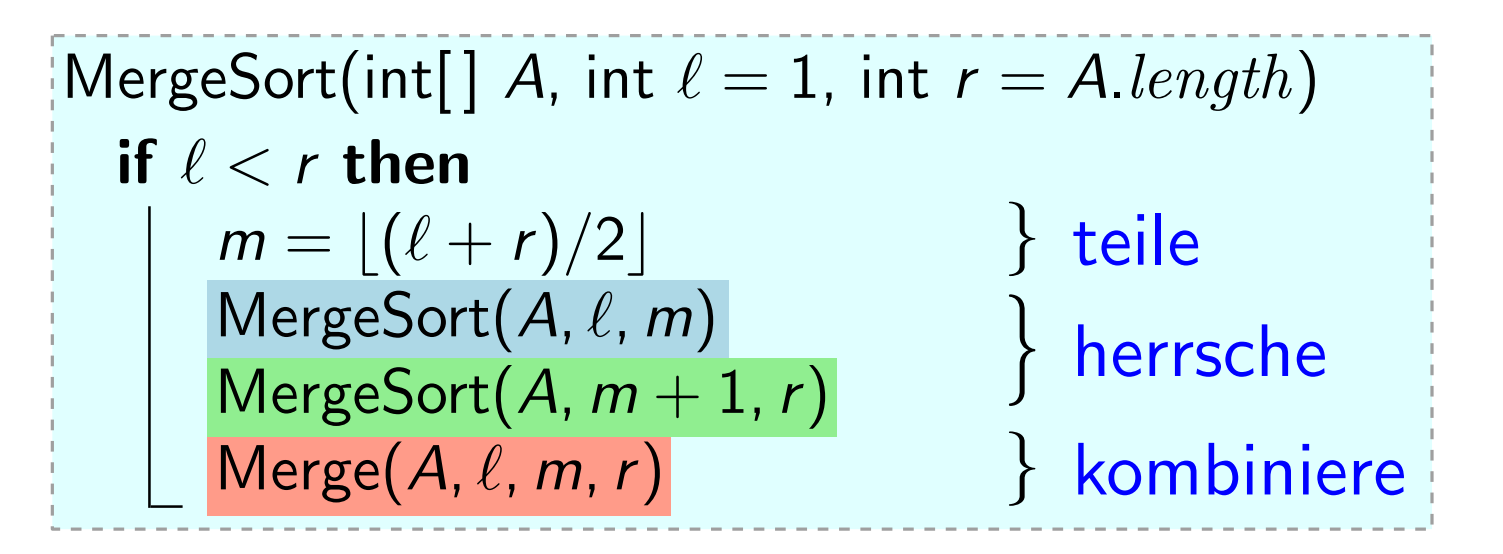

Wegen  $n > 1$  ist  $\ell < r$ .  $\Rightarrow$  if-Block wird betreten. Nach Wahl von m gilt  $\ell \leq m < r$ . *Induktionsannahme:* MergeSort korrekt für Felder d. Länge  $\lt n$ .<br>Wegen  $n > 1$  ist  $\ell \lt r$ .  $\Rightarrow$  if-Block wird betreten.<br>Nach Wahl von *m* gilt  $\ell \le m \lt r$ .<br> $\Rightarrow A[\ell..m]$  und  $A[m + 1..r]$  sind *kürzer* als  $A[\ell..r]$ .

n > 1: Induktionsschritt<br>Induktionsannahme: MergeSort korrek<br>Wegen n > 1 ist  $\ell < r$ . ⇒ if-Block w<br>Nach Wahl von m gilt  $\ell \le m < r$ .<br>⇒ A[ $\ell$ ..m] und A[ $m + 1$ ..r] sind kürze<br>⇒ MergeSort(A,  $\ell$ , m) ist korrekt und<br>MergeSort Schon bewiesen: Merge ist korrekt. J  $\mathcal{L}$  $\overline{\mathcal{L}}$ für Felder d. Länge n.  $|\mathsf{MergeSort}(A,\ell,r)|$ ist korrekt, d.h. MS

9

 $\Box$ 

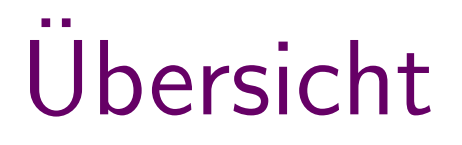

#### Techniken für Korrektheitsbeweise

- iterative Algorithmen (à la InsertionSort, Factorial, Merge) per Schleifeninvariante (Schema, F")
- rekursive Algorithmen (à la MergeSort) per Induktion